# **Missing Data Marking**

## **Abbreviation**

MDM

## **Description**

The validation rule checks if there are elements that are specified to have Data Markings in the **[Sensitive Element Types](https://docs.nomagic.com/display/DMP2022xR2/Sensitive+Element+Types)** project option but do not have any Data Markings added.

#### **Severity**

warning

#### **Constrained Element**

Element

## **Solvers**

To fix this, make sure the element has an added Data Marking.

### **Example**

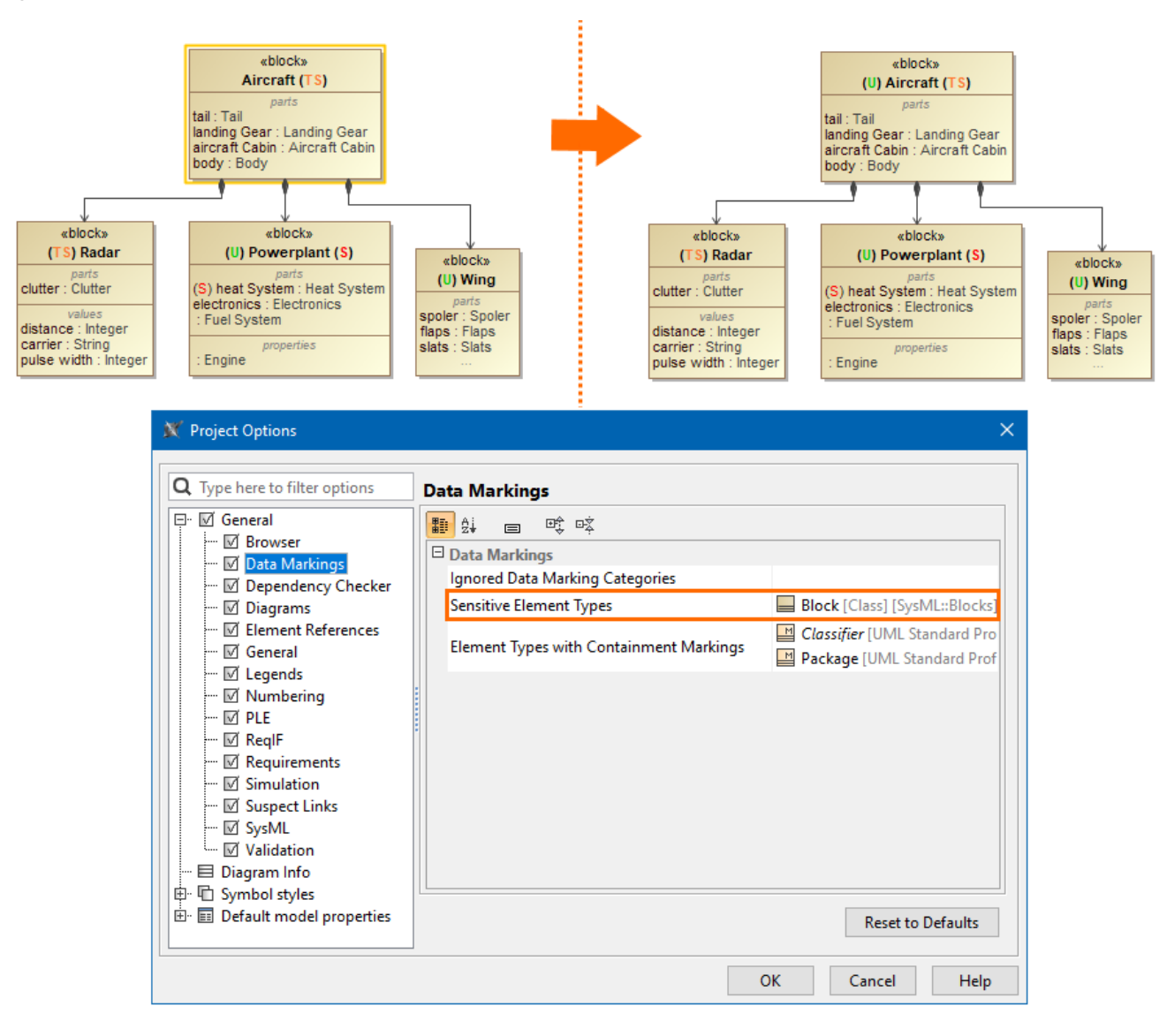

The **Sensitive Element Types** project option is set to a Block; thus, the Block element must have an added Data Marking. The error is resolved when the Block Aircraft is added a Data Marking.